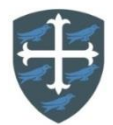

## **Year 5 Computing Curriculum Map**

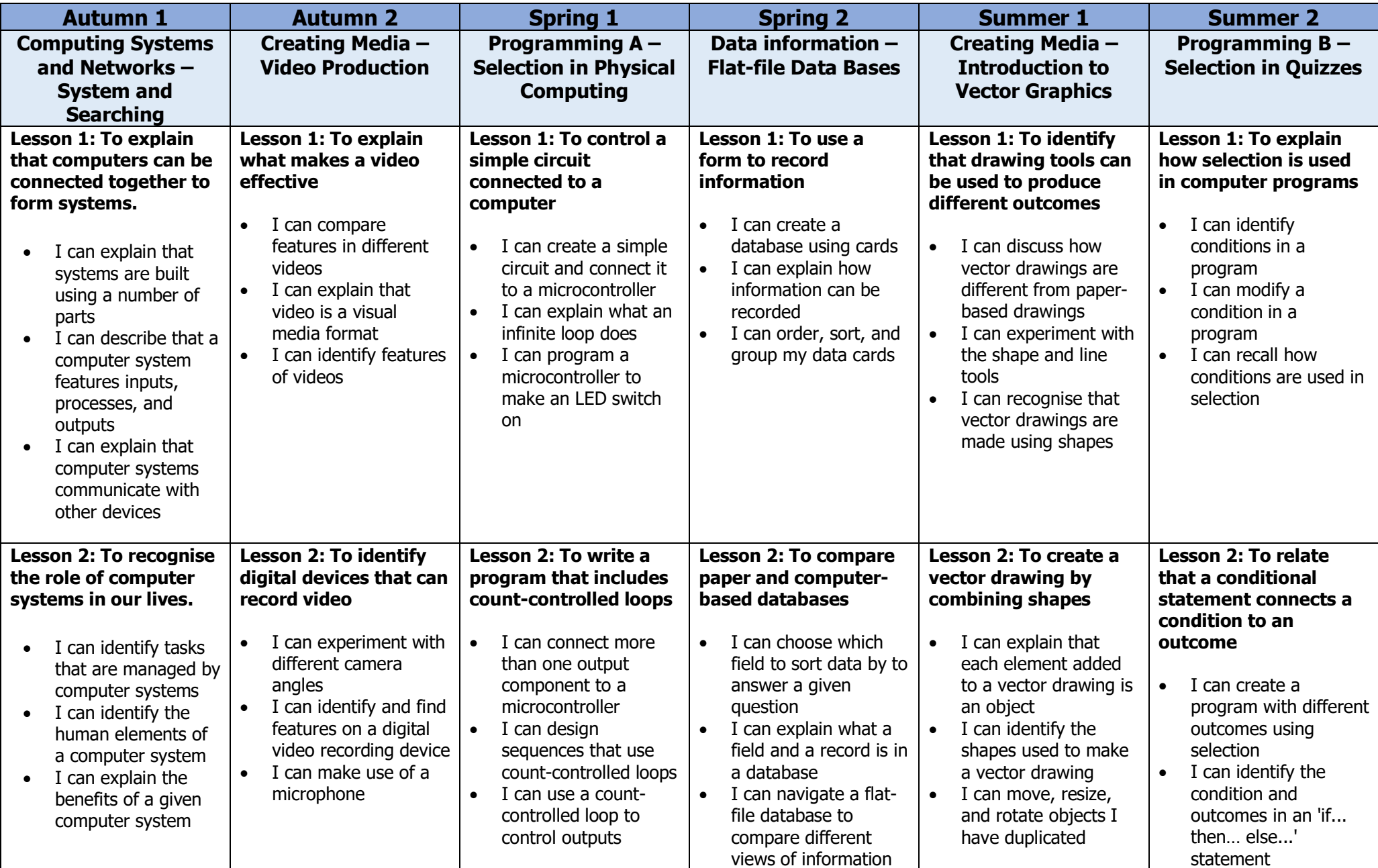

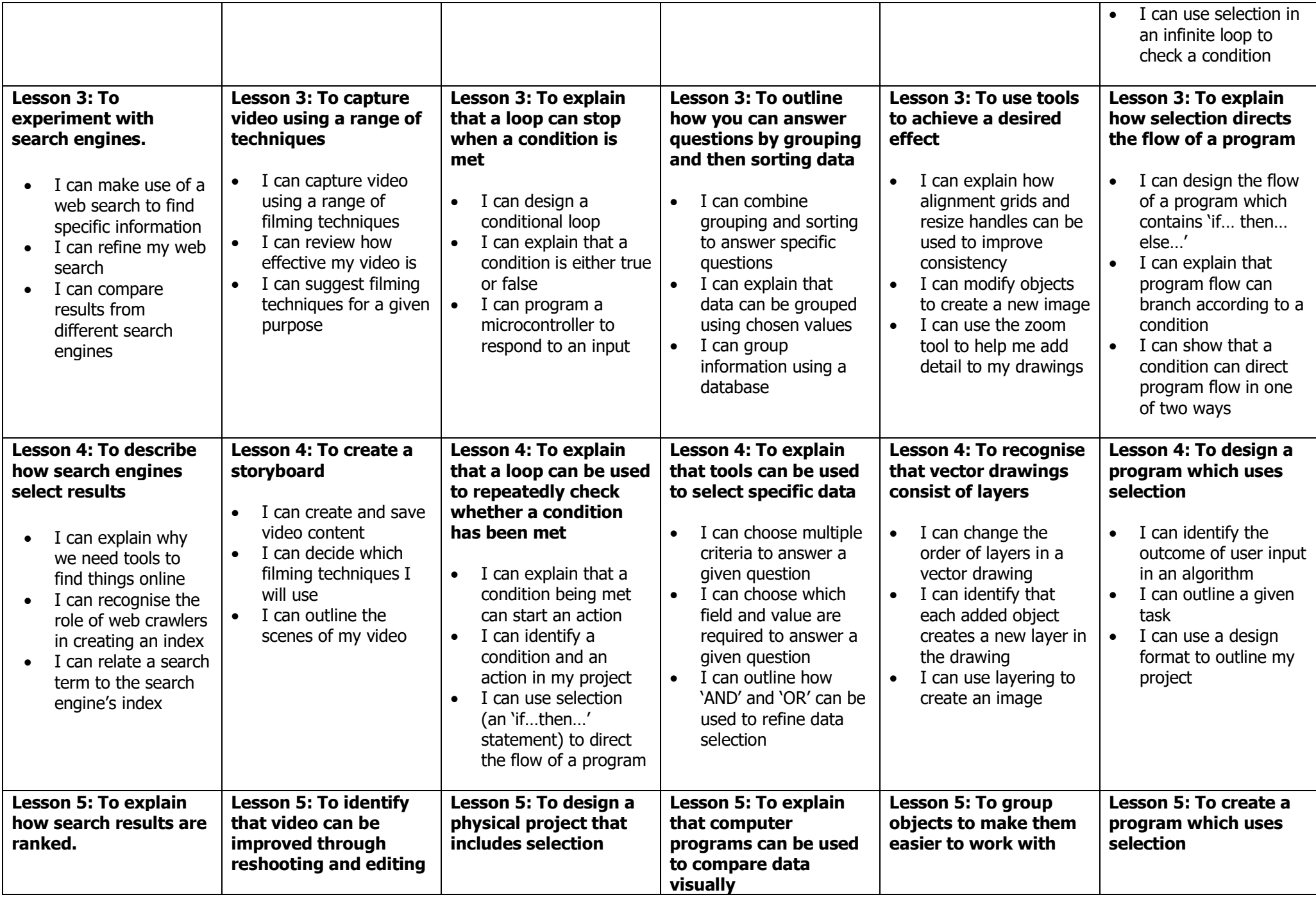

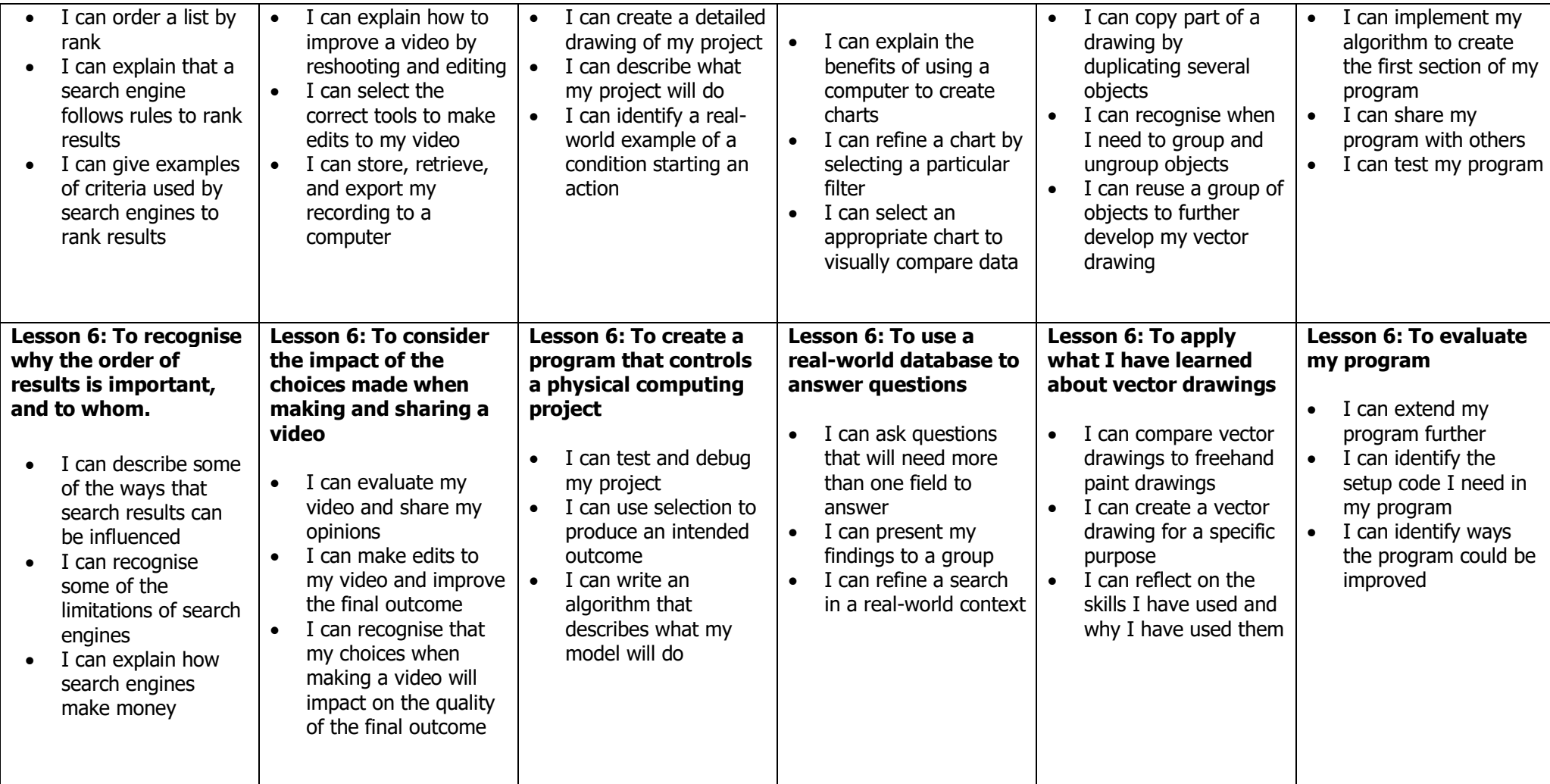